## Создание оглавления

Создали: Виссарионова Е. К. Сухомесова К. А.

## *Оглавлением - перечень глав или других составных частей текста, обычно с указанием страниц, приводимый в начале или в конце текста*

#### Оглавление

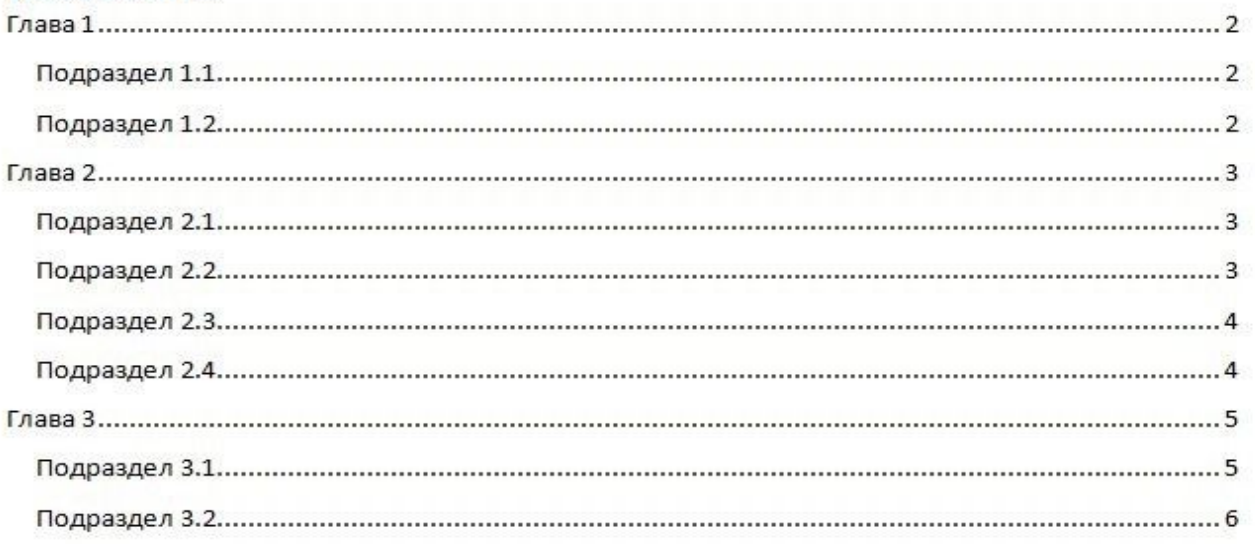

## Создать оглавление можно несколькими способами:

- Через заголовки
- Через структуру

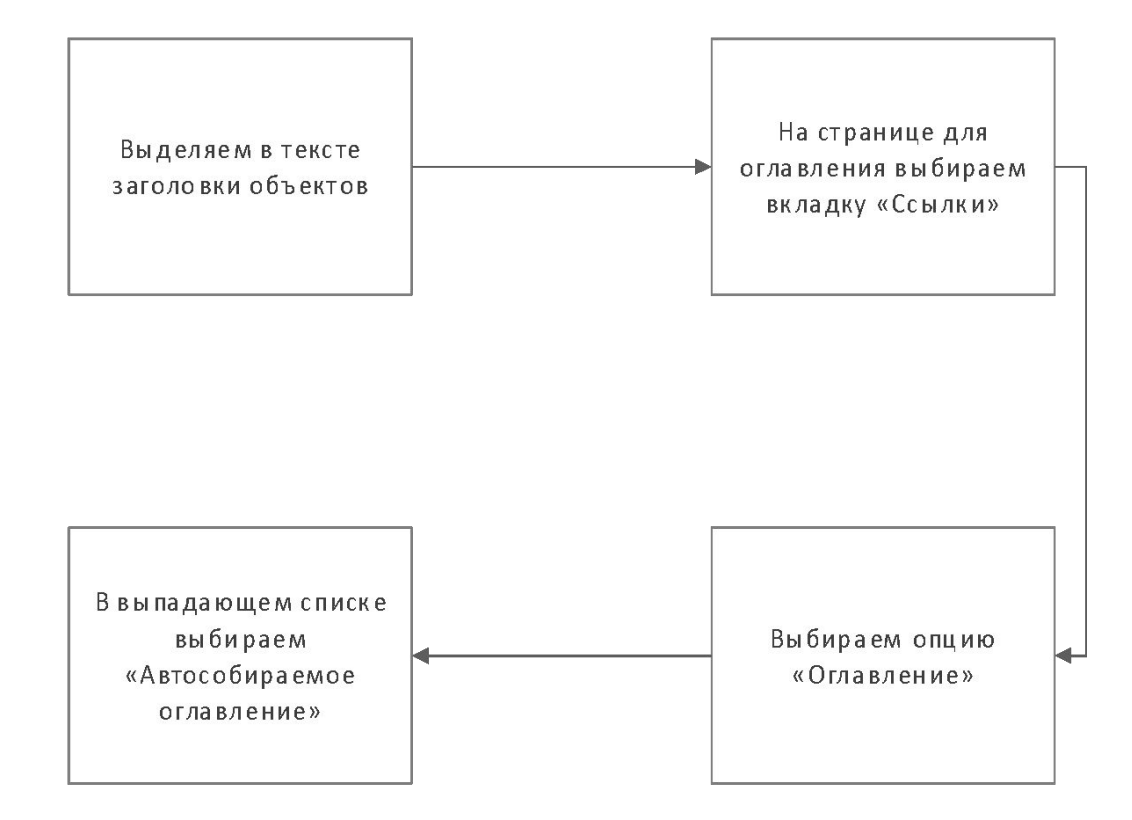

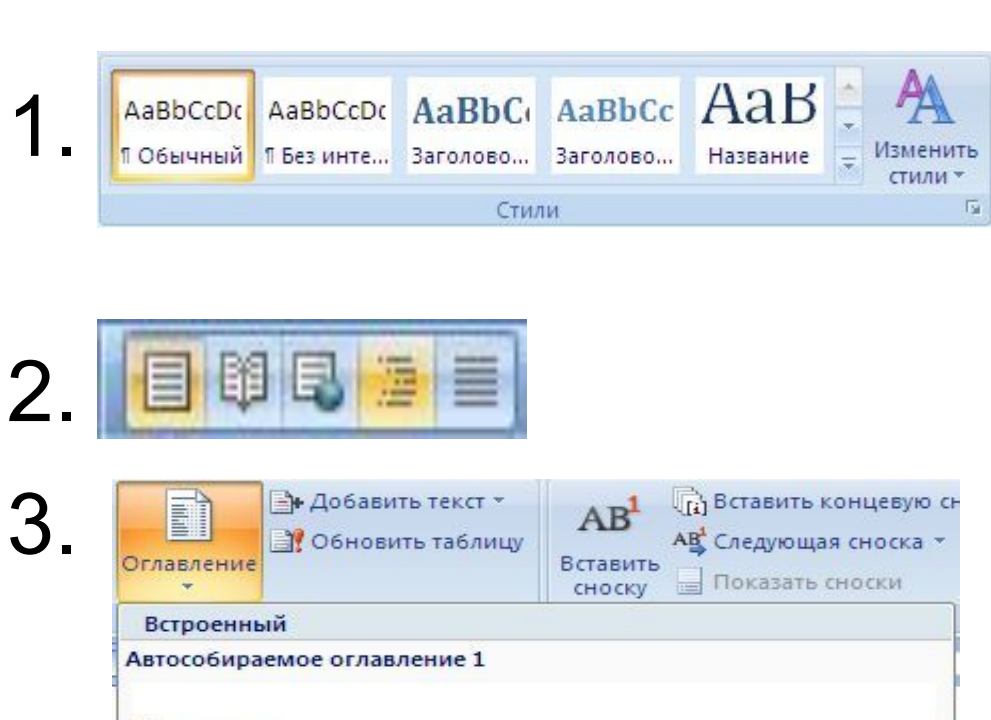

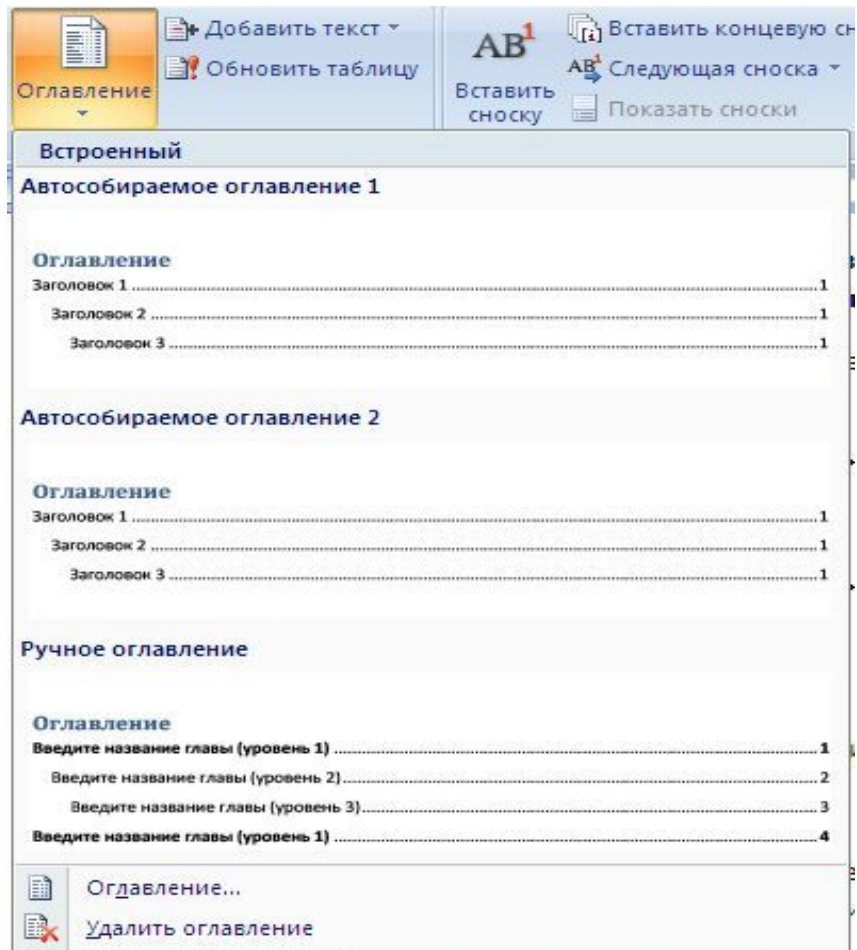

**Вар** Сохранить выделенный фрагмент в коллекцию оглавлений...

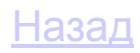

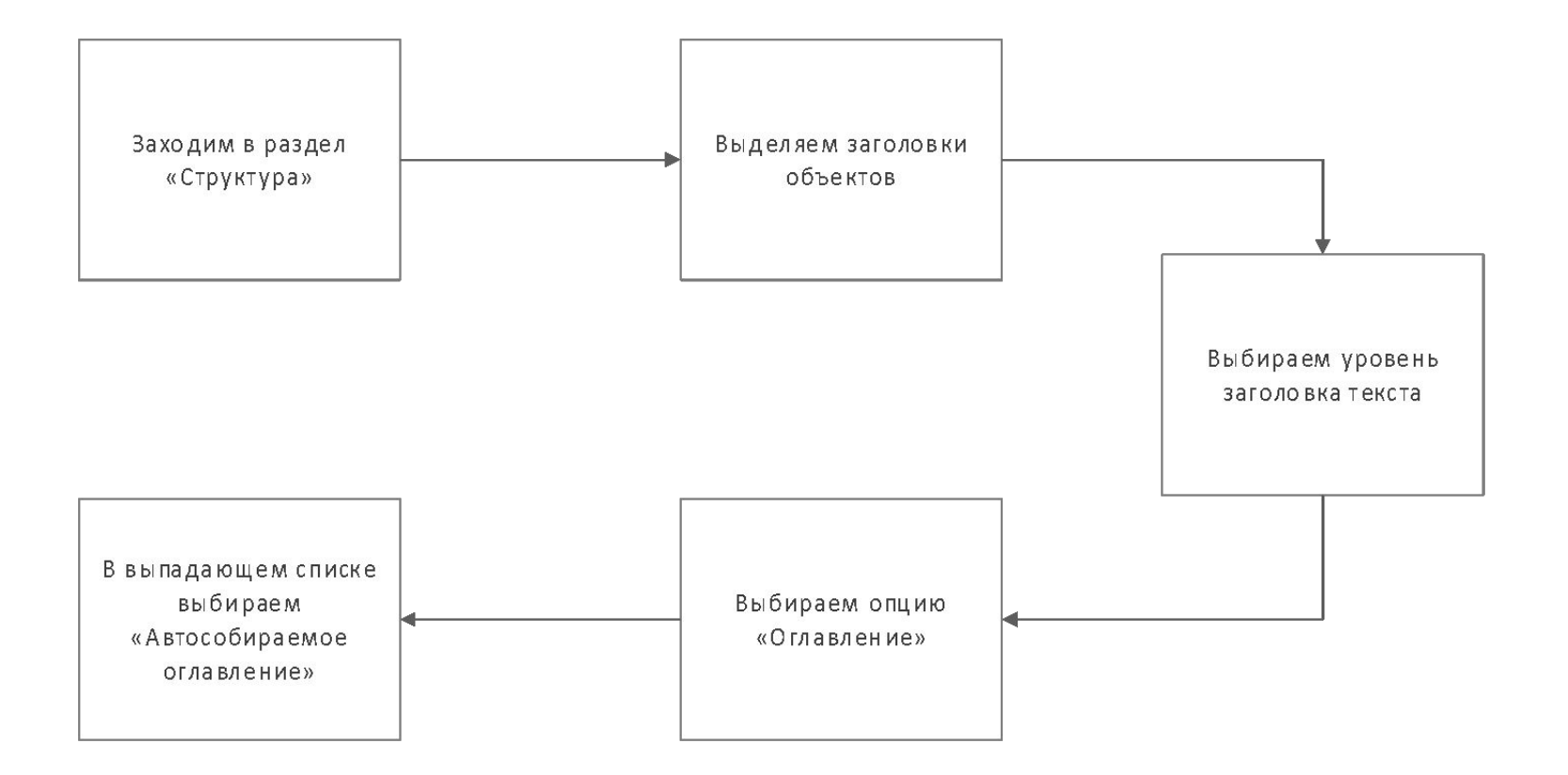

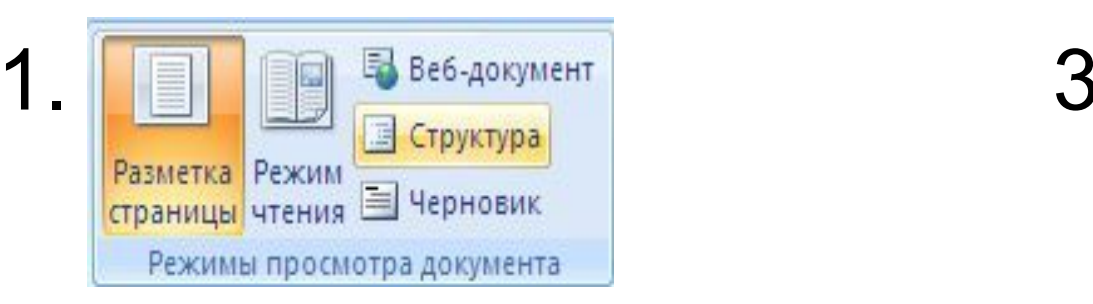

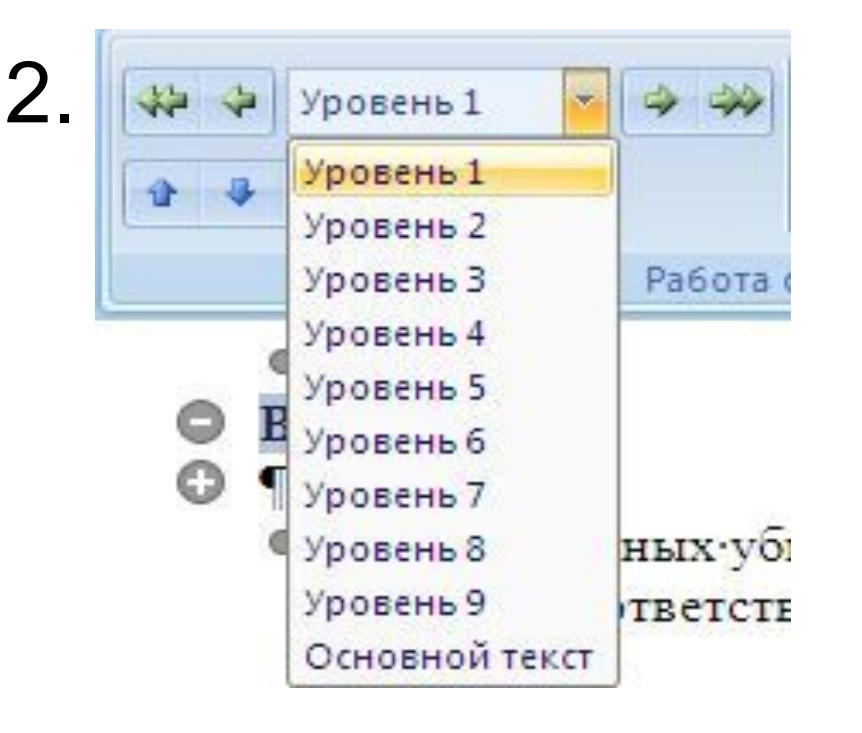

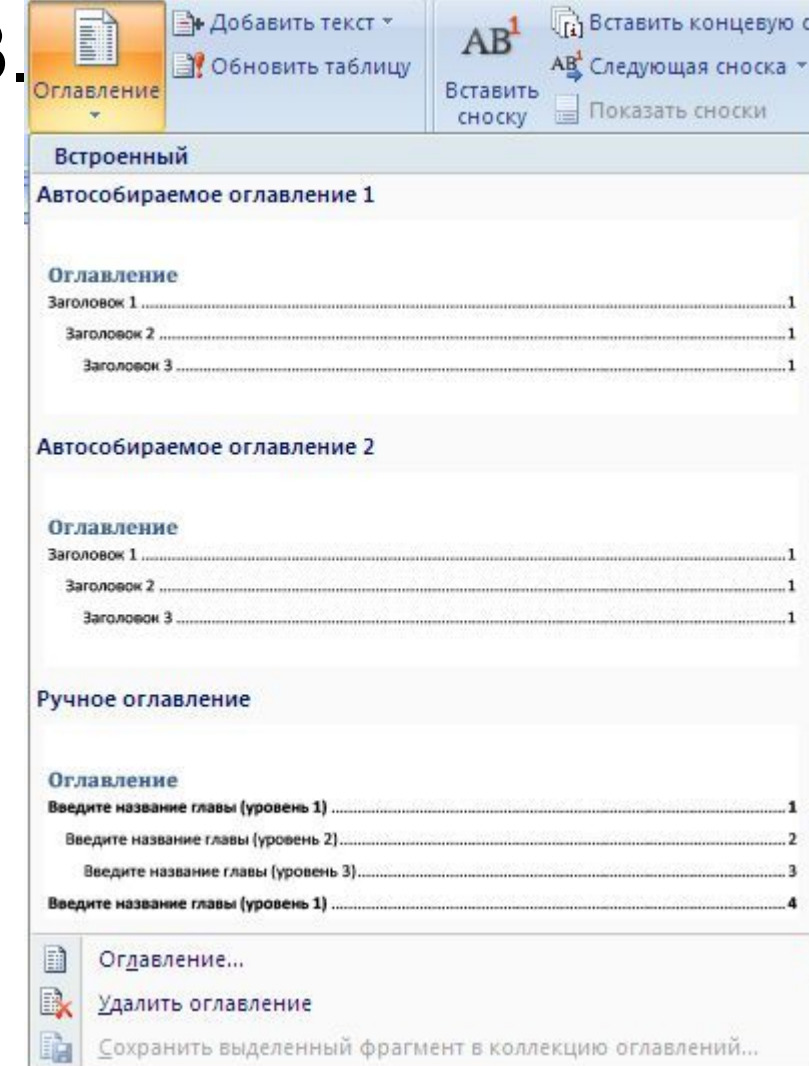

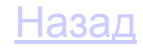

# Спасибс вниман